## **CONTENTS**

| Tables                                     |       |
|--------------------------------------------|-------|
| Reading and Using Tables                   | 4-7   |
| Making and Using Tables                    | 8-11  |
| Making and Using Tables/Consumer Economics | 12-18 |
| Graphs                                     |       |
| Bar Graphs                                 | 19-22 |
| Double-Bar Graphs                          | 23    |
| Bar Displays/Divided-Bar Graphs            | 24    |
| Pictographs                                | 25-28 |
| Circle Graphs                              | 29-32 |
| Line Graphs                                | 33-36 |
| Double-Line Graphs.                        | 37-38 |
| Selecting a Graph to Display Data          | 39-41 |
| Using Graphs to Estimate                   | 42    |
| Using Graphs to Predict                    | 43    |
| Evaluating Graphs.                         | 44-45 |
| Statistics                                 |       |
| Mean, Median, Mode, Range                  | 46    |
| Scattergrams                               |       |
| Stem and Leaf Plots                        |       |
| Line Plots/Box Plots                       |       |
| Histograms/Frequency Polygons              | 50-51 |
| Probability                                |       |
| Experimental Probability                   |       |
| Theoretical Probability                    | 52    |
| Independent Events                         | 54    |
| Dependent Events                           | 55    |
| Odds                                       | 56    |
| Tree Diagrams                              | 57    |
| Combinations and Permutations              |       |
| Experimental/Actual Probability            | 59    |

Did you know that a class schedule is a kind of table? Choose a day of the week and show your schedule.

**Tables** show information in an organized way to help you find what you need quickly.

Amount of Television Watched by People Age 2-17

| Title     |   |
|-----------|---|
| _ Heading | g |

| number of people |                                                     |
|------------------|-----------------------------------------------------|
| 1,010,000        |                                                     |
| 12,760,000       |                                                     |
| 25,840,000       | Body                                                |
| 13,910,000       |                                                     |
| 1,540,000        |                                                     |
|                  | 1,010,000<br>12,760,000<br>25,840,000<br>13,910,000 |

- The table's title tells you what the information is about.
- The **headings** show what information is listed.
- The information is organized for you in the **body** of the table.

**Example:** To find how many people age 2-17 watch television 4 hours per day, look down the column *hours per day* until you find 4. Then look across to the right. You find that 13,910,000 people age 2-17 watch television 4 hours per day.

| Use the table to answer the questions.                                     |  |
|----------------------------------------------------------------------------|--|
| 1. How many entries are listed under hours per day?                        |  |
| 2. How many hours per day do most people under 18 watch television?        |  |
| 3. How many hours per day do the least number of people under age 18 watch |  |
| television?                                                                |  |
| 4. How many watch 5 or more hours of television per day?                   |  |
| 5. How many watch 3 or fewer hours of television per day?                  |  |
| 6. How many people age 2-17 were surveyed?                                 |  |

Here's the menu and a tax table from the Star Diner.

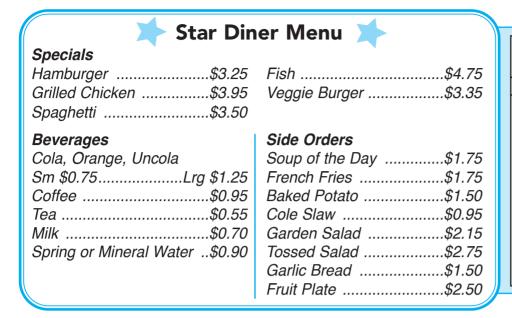

| Tax Ta<br>6% Sale |        |
|-------------------|--------|
| Amount            | Tax    |
| \$7.75-7.91       | \$0.47 |
| \$7.92-8.08       | \$0.48 |
| \$8.09-8.24       | \$0.49 |
| \$8.25-8.41       | \$0.50 |
| \$8.42-8.58       | \$0.51 |
| \$8.59-8.74       | \$0.52 |
| \$8.75-8.91       | \$0.53 |
| \$8.92-9.07       | \$0.54 |
| \$9.08-9.24       | \$0.55 |
| \$9.25-9.40       | \$0.56 |
| \$9.41–9.58       | \$0.57 |

**Example:** To find the tax on \$8.79, look in the tax table amount column for the entry that includes \$8.79. It is \$8.75-\$8.91. The tax on \$8.79 is \$0.53.

Use the information from the menu and tax table to complete these bills.

1. Guest Check

Hamburger
French Fries
Garden Salad
Large Cola
Subtotal
Star
Tax
Diner
Total

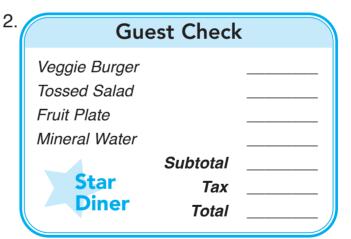

Guest Check

Fish
Baked Potato
Cole Slaw
Tea
Subtotal
Star
Diner
Total

| Gue                                     | st Check                 |  |
|-----------------------------------------|--------------------------|--|
| Soup<br>Grilled Chicken<br>Garlic Bread |                          |  |
| Coffee                                  |                          |  |
| Star<br>Diner                           | Subtotal<br>Tax<br>Total |  |

| ROM                                                                          | IANO'S PIZZ                                               | ZA                                    |                                       |
|------------------------------------------------------------------------------|-----------------------------------------------------------|---------------------------------------|---------------------------------------|
| Cheese:<br>+ 1 topping<br>+ 2 toppings                                       | Small<br><i>\$7.50</i><br><i>\$9.00</i><br><i>\$10.50</i> | Medium<br>\$8.00<br>\$9.50<br>\$11.00 | Large<br>\$8.50<br>\$10.00<br>\$11.50 |
| Combination:<br>cheese, pepperoni,<br>mushrooms, sausage                     | \$11.50                                                   | \$12.20                               | \$13.50                               |
| Supreme Combination:<br>green peppers, olives,<br>tomatoes, and extra cheese | <i>\$13.75</i>                                            | \$14.50                               | \$16.50                               |
| xtra Cheese add \$1.50 Tax included on all items.                            |                                                           |                                       |                                       |

**Example:** To find the cost of a small pizza with mushrooms and sausage, look over from the + 2 toppings row and down from the "small" column. The pizza will cost \$10.50.

| U  | se the menu to answer these questions.                                                                                                    |
|----|----------------------------------------------------------------------------------------------------|
| 1. | What is the cost of a large cheese pizza with peppers?                                                                                                    |
| 2. | How many medium cheese pizzas with mushrooms and pepperoni can you buy with \$30? How much change will you get?                                                                                                    |
| 3. | Chris ordered a large cheese pizza and a small cheese pizza with pepperoni. Will \$20 be enough to pay for the pizzas?                                                                                                    |
| 4. | Karen and Bill split the cost of a medium combination pizza with extra cheese. How much did each pay?                                                                                                    |
| 5. | Susan and three friends will split the cost of a large cheese pizza with mushrooms and extra cheese. About how much will each pay?                                                                                          |
| 6. | Cory and two friends will split the cost of a large combination pizza. How much change will each of them receive from \$15?                                                                                                 |
| 7. | Melinda is having a pizza party for twenty people, including herself. There are eight slices in a large pie. She figures each person will eat 2 slices. How much will the pizzas cost if they are all large supreme pizzas? |